# 形式化方法导引

第 5 章 模型检测 5.2 理论 5.2.3 BMC Algorithm | 5.2.4 K-induction

#### 黄文超

https://faculty.ustc.edu.cn/huangwenchao *−→* 教学课程 *−→* 形式化方法导引

Bounded model checking (有界模型检测)

A way to exploit *SAT/SMT* for verifying properties of programs

例: a marble puzzle

We do steps in which either

- *one marble* is added, or
- the number of marbles is *doubled*

What is the *smallest number* of steps required to end up in *exactly 1000* marbles?

2.3 Bounded model checking (BMC)

How to solve this by NuSMV?

```
MODULE main
V A R
  M : 1..1000;
I N I T
  M=1TRANS
  case M < = 999 : next (M) = M + 1; TRUE : next (M) = M; esac |
  case M < =500: next (M) = 2*M; TRUE : next (M) = M; esac
L TL SPEC
  G !(M=1000)
```
A parameter for NuSMV: *-bmc* or *-bmc -bmc\_length 11*

Looks for counterexamples of length 1, 2, …

• So it is incomplete

2.3 Bounded model checking (BMC)

How to solve this by NuSMV?

```
MODULE main
VAR
  M : 1..1000;
I N I T
  M=1TRANS
  case M < = 999 : next (M) = M + 1; TRUE : next (M) = M; esac |
  case M < =500: next (M) = 2*M; TRUE : next (M) = M; esac
L TL SPEC
  G !(M=1000)
```
#### A parameter for NuSMV: *-bmc* or *-bmc -bmc\_length 11*

- Looks for counterexamples of length 1, 2, …
- So it is incomplete

2.3 Bounded model checking (BMC)

How to solve this by NuSMV?

```
MODULE main
VAR
  M : 1..1000;
I N I T
  M=1TRANS
  case M < = 999 : next (M) = M + 1; TRUE : next (M) = M; esac |
  case M < =500: next (M) = 2*M; TRUE : next (M) = M; esac
L TL SPEC
  G !(M=1000)
```
A parameter for NuSMV: *-bmc* or *-bmc -bmc\_length 11*

- Looks for counterexamples of length 1, 2, …
- So it is incomplete

2.3 Bounded model checking (BMC)

How to solve this by NuSMV?

```
MODULE main
VAR
  M : 1..1000;
I N I T
  M=1TRANS
  case M < = 999 : next (M) = M + 1; TRUE : next (M) = M; esac |
  case M < =500: next (M) = 2*M; TRUE : next (M) = M; esac
L TL SPEC
  G !(M=1000)
```
A parameter for NuSMV: *-bmc* or *-bmc -bmc\_length 11*

- Looks for counterexamples of length 1, 2, …
- So it is incomplete

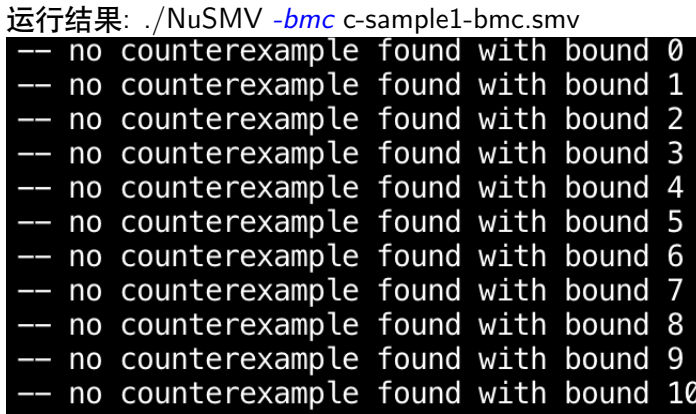

运行结果: ./NuSMV *-bmc -bmc\_length 13* c-sample1-bmc.smv

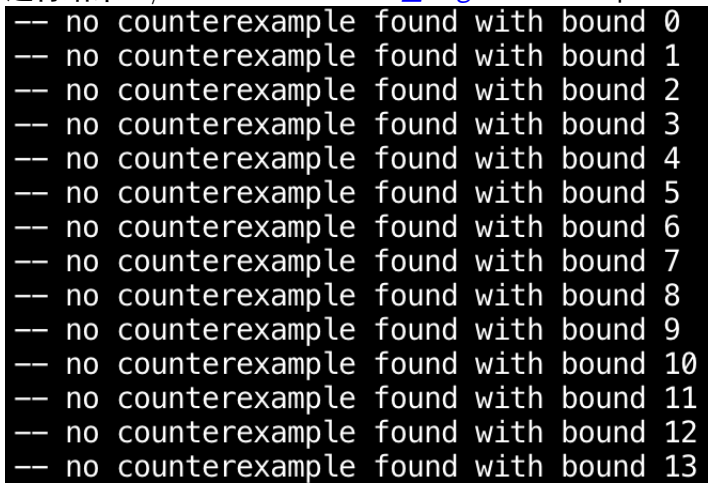

 $\mathbf{1} \oplus \mathbf{1} \oplus \mathbf{$ 

2.3 Bounded model checking (BMC)

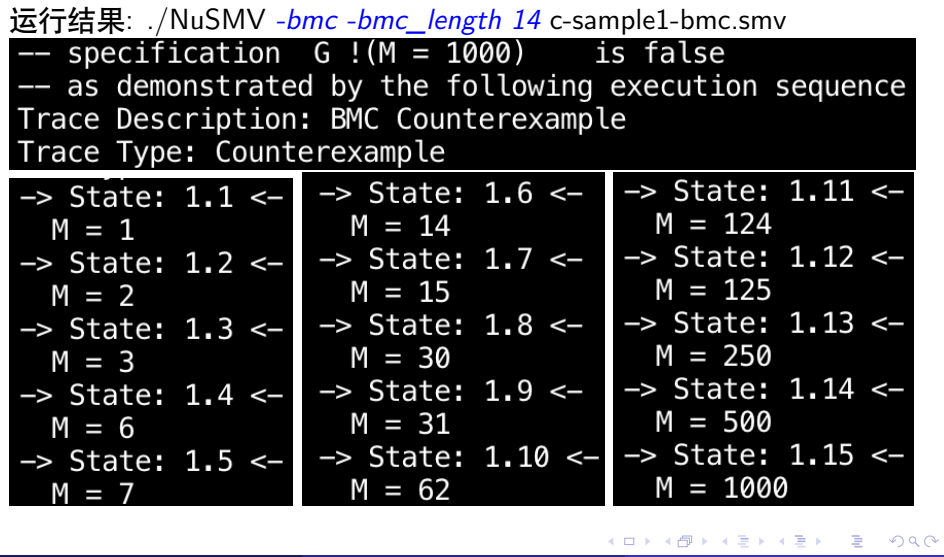

黄文超 https://faculty.ustc.edu.cn/huangwenchao *−→*形式化方法导引 教学课程 *−→* 形式化方法导引 6 / 15

2.3 Bounded model checking (BMC)

#### How to solve this by SAT/SMT?

Fix number *k*: try for *k* steps

Introduce *M*[*i*] to represent the number of marbles after *i* steps, for  $i = 0, \ldots, k$ 

Start by one marble:

$$
M[0] = 1
$$

At the end exactly 1000 marbles:

$$
M[k] = 1000
$$

Requirements for the steps:

$$
(M[i] = M[i-1] + 1) \vee (M[i] = 2M[i-1])
$$

for  $i = 1$ ,

黄文超 https://faculty.ustc.edu.cn/huangwenchao *−→*形式化方法导引 教学课程 *−→* 形式化方法导引 7 / 15

KORK@RKERKER E 1990

2.3 Bounded model checking (BMC)

How to solve this by SAT/SMT?

#### Fix number *k*: try for *k* steps

Introduce *M*[*i*] to represent the number of marbles after *i* steps, for  $i = 0, \ldots, k$ 

Start by one marble:

$$
M[0] = 1
$$

At the end exactly 1000 marbles:

$$
M[k] = 1000
$$

Requirements for the steps:

$$
(M[i] = M[i-1] + 1) \vee (M[i] = 2M[i-1])
$$

for  $i = 1$ .

KORK@RKERKER E 1990 黄文超 https://faculty.ustc.edu.cn/huangwenchao *−→*形式化方法导引 教学课程 *−→* 形式化方法导引 7 / 15

How to solve this by SAT/SMT?

Fix number *k*: try for *k* steps

Introduce *M*[*i*] to represent the number of marbles after *i* steps, for  $i = 0, \ldots, k$ 

Start by one marble:

$$
M[0] = 1
$$

At the end exactly 1000 marbles:

$$
M[k] = 1000
$$

Requirements for the steps:

$$
(M[i] = M[i-1] + 1) \vee (M[i] = 2M[i-1])
$$

for  $i = 1$ .

黄文超 https://faculty.ustc.edu.cn/huangwenchao *−→*形式化方法导引 教学课程 *−→* 形式化方法导引 7 / 15

K ロ K (御) K (唐) K (唐) ( 唐) 1990

2.3 Bounded model checking (BMC)

How to solve this by SAT/SMT?

Fix number *k*: try for *k* steps

Introduce *M*[*i*] to represent the number of marbles after *i* steps, for  $i = 0, \ldots, k$ 

Start by one marble:

#### $M[0] = 1$

At the end exactly 1000 marbles:

$$
M[k] = 1000
$$

Requirements for the steps:

$$
(M[i] = M[i-1] + 1) \vee (M[i] = 2M[i-1])
$$

for  $i = 1$ .

K ロ → K @ ▶ K 할 > K 할 > ( 할 ) - 9 Q Q · 黄文超 https://faculty.ustc.edu.cn/huangwenchao *−→*形式化方法导引 教学课程 *−→* 形式化方法导引 7 / 15

2.3 Bounded model checking (BMC)

How to solve this by SAT/SMT?

Fix number *k*: try for *k* steps

Introduce *M*[*i*] to represent the number of marbles after *i* steps, for  $i = 0, \ldots, k$ 

Start by one marble:

$$
M[0] = 1
$$

At the end exactly 1000 marbles:

$$
M[k] = 1000
$$

Requirements for the steps:

 $(M[i] = M[i-1] + 1) \vee (M[i] = 2M[i-1])$ 

for  $i = 1$ 

K ロ K K d K K 리 X K 리 코 X - X X O Q Q O 黄文超 https://faculty.ustc.edu.cn/huan<br>Web/Xttps://faculty.ustc.edu.cn/huan

2.3 Bounded model checking (BMC)

How to solve this by SAT/SMT?

Fix number *k*: try for *k* steps

Introduce *M*[*i*] to represent the number of marbles after *i* steps, for  $i = 0, \ldots, k$ 

Start by one marble:

$$
M[0] = 1
$$

At the end exactly 1000 marbles:

$$
M[k] = 1000
$$

Requirements for the steps:

$$
(M[i] = M[i-1] + 1) \lor (M[i] = 2M[i-1])
$$

for  $i = 1, \ldots, k$ 

黄文超 https://faculty.ustc.edu.cn/huan *→*<br>アイルコントのサービスの研究

KORK@RKERKER E DAG

Resulting formula

 $M[0] = 1 \land M[k] = 1000 \land$ 

$$
\bigwedge_{i=1}^{k} (M[i] = M[i-1] + 1) \vee (M[i] = 2M[i-1])
$$

for *i* = 1*, . . . , k* is *satisfiable* if and only if there is a solution in *k* steps

For  $k = 1, 2, \ldots, 13$ , this formula is unsatisfiable

For  $k = 14$ , it yields the satisfying assignment

*M*[*i*] = 1*,* 2*,* 3*,* 6*,* 7*,* 14*,* 15*,* 30*,* 31*,* 62*,* 124*,* 125*,* 250*,* 500*,* 1000

for  $i = 0, ..., 14$ 

Resulting formula

$$
M[0] = 1 \wedge M[k] = 1000 \wedge
$$

$$
\bigwedge_{i=1}^{k} (M[i] = M[i-1] + 1) \vee (M[i] = 2M[i-1])
$$

for *i* = 1*, . . . , k* is *satisfiable* if and only if there is a solution in *k* steps

#### For  $k = 1, 2, \ldots, 13$ , this formula is unsatisfiable

For  $k = 14$ , it yields the satisfying assignment

$$
M[i]=1,2,3,6,7,14,15,30,31,62,124,125,250,500,1000\\
$$

for  $i = 0, ..., 14$ 

Resulting formula

 $M[0] = 1 \land M[k] = 1000 \land$ 

$$
\bigwedge_{i=1}^{k} (M[i] = M[i-1] + 1) \vee (M[i] = 2M[i-1])
$$

for *i* = 1*, . . . , k* is *satisfiable* if and only if there is a solution in *k* steps

For  $k = 1, 2, \ldots, 13$ , this formula is unsatisfiable

For  $k = 14$ , it yields the satisfying assignment

*M*[*i*] = 1*,* 2*,* 3*,* 6*,* 7*,* 14*,* 15*,* 30*,* 31*,* 62*,* 124*,* 125*,* 250*,* 500*,* 1000

for  $i = 0, ..., 14$ 

Resulting formula

*M*[0] = 1 *∧ M*[*k*] = 1000*∧*

$$
\bigwedge_{i=1}^{k} (M[i] = M[i-1] + 1) \vee (M[i] = 2M[i-1])
$$

for *i* = 1*, . . . , k* is *satisfiable* if and only if there is a solution in *k* steps

For  $k = 1, 2, \ldots, 13$ , this formula is unsatisfiable

For  $k = 14$ , it yields the satisfying assignment

*M*[*i*] = 1*,* 2*,* 3*,* 6*,* 7*,* 14*,* 15*,* 30*,* 31*,* 62*,* 124*,* 125*,* 250*,* 500*,* 1000

for  $i = 0, \ldots, 14$ 

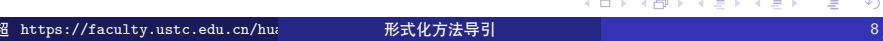

Concluding: BMC 算法的优缺点

- 优点: runs fast in finding counterexamples
- 缺点: incompleteness: hard to return True if the property is satisfied

K ロ X K d X K 로 X K 로 X X B X X Q Q Q Q

2.4 Basic Inductive Techniques

#### 回顾: 定义: Transition system

A transition system  $\mathcal{M} = (S, \rightarrow, L)$  is *S*: a set of states *→*: a transition relation.  $\mathsf{every}\; s\in S\; \mathsf{has}\; \mathsf{some}\; s'\in S\; \mathsf{with}\; s\mathbin{\rightarrow} s'$ *L*: a label function. •  $L: S \rightarrow \mathcal{P}(\textrm{Atoms})$ Denote  $s_0$  as the initial state of a transition system. A state property  $P$  is *inductive*, iff • *P* holds in the initial states, i.e.,  $L(s_0) \vDash P(s_0)$ *P* holds in all states reachable from states that satisfy *P*, i.e.,  $P(s)$ *,*  $(s \rightarrow s') \vDash P(s')$ 黄文超 https://faculty.ustc.edu.cn/huangwenchao *−→*形式化方法导引 教学课程 *−→* 形式化方法导引 10 / 15

2.4 Basic Inductive Techniques

#### 回顾: 定义: Transition system

A transition system  $\mathcal{M} = (S, \rightarrow, L)$  is

- *S*: a set of states
- *→*: a transition relation.
	- $\mathsf{every}\; s\in S\; \mathsf{has}\; \mathsf{some}\; s'\in S\; \mathsf{with}\; s\mathbin{\rightarrow} s'$
- *L*: a label function.
	- $L: S \rightarrow \mathcal{P}(\textrm{Atoms})$

#### 定义: Inductive

Denote *s*<sup>0</sup> as the initial state of a transition system. A state property *P* is *inductive*, iff

- *P* holds in the initial states, i.e.,  $L(s_0) \vDash P(s_0)$
- *P* holds in all states reachable from states that satisfy *P*, i.e.,

$$
P(s), (s \to s') \vDash P(s')
$$

2.4 Basic Inductive Techniques

#### 定义: Inductive

*P* is *inductive*, iff  $L(s_0) \vDash P(s_0)$  and  $P(s)$ ,  $(s \to s') \vDash P(s')$ 

**MODULE** main V A R y : 0..15000; **ASSIGN**  $\text{init}(y) := 0;$ **TRANS** c a s e  $y=70$  :  $next(y)=0;$ TRUE :  $next(y)=y+1;$ e s a c LTLSPEC G (y in (0..70))

•  $L(s_0) = \{y = 0\}$ , so  $0 \le y \le 70$ 

Assume  $0\leq y\leq70,$  is  $0\leq y'\leq70$ satisfied?

if  $y = 70$ ,  $y' = 0$ 

• if  $0 \le y < 70$ ,  $0 < y' \le 70$ 

So we can prove the property by hand

运行结果: ./NuSMV c-sample2-induct.smv – specification G y in (0 .. 70) is true Time cost: 4.26s (8) (2) (2) (2) 2 990 黄文超 https://faculty.ustc.edu.cn/huangwenchao *−→*形式化方法导引 教学课程 *−→* 形式化方法导引 11 / 15

2.4 Basic Inductive Techniques

## 定义: Inductive

*P* is *inductive*, iff  $L(s_0) \vDash P(s_0)$  and  $P(s)$ ,  $(s \to s') \vDash P(s')$ 

黄文超 https://faculty.ustc.edu.cn/huangwenchao *−→*形式化方法导引 教学课程 *−→* 形式化方法导引 11 / 15

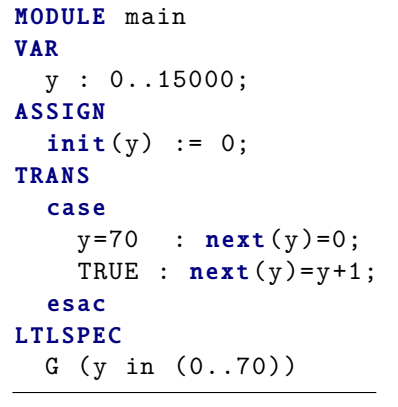

•  $L(s_0) = \{y = 0\}$ , so  $0 \le y \le 70$ Assume  $0\leq y\leq70,$  is  $0\leq y'\leq70$ satisfied? if  $y = 70$ ,  $y' = 0$ • if  $0 \le y < 70$ ,  $0 < y' \le 70$ So we can prove the property by hand 运行结果: ./NuSMV c-sample2-induct.smv – specification G y in (0 .. 70) is true Time cost: 4.26s (a) (B) (B) (B) B 090

2.4 Basic Inductive Techniques

## 定义: Inductive

*P* is *inductive*, iff  $L(s_0) \vDash P(s_0)$  and  $P(s)$ ,  $(s \to s') \vDash P(s')$ 

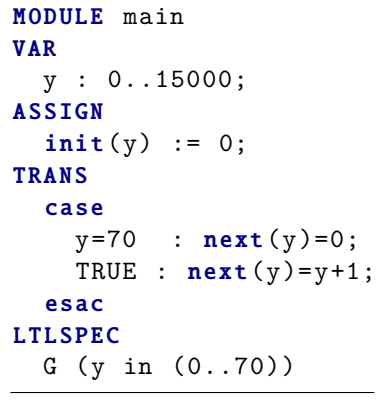

•  $L(s_0) = \{y = 0\}$ , so  $0 \le y \le 70$ 

Assume  $0\leq y\leq70,$  is  $0\leq y'\leq70$ satisfied? if  $y = 70$ ,  $y' = 0$ • if  $0 \le y < 70$ ,  $0 < y' \le 70$ So we can prove the property by hand 运行结果: ./NuSMV c-sample2-induct.smv – specification G y in (0 .. 70) is true Time cost: 4.26s (a) (B) (B) (B) B 090 黄文超 https://faculty.ustc.edu.cn/huangwenchao *−→*形式化方法导引 教学课程 *−→* 形式化方法导引 11 / 15

2.4 Basic Inductive Techniques

#### 定义: Inductive

*P* is *inductive*, iff  $L(s_0) \vDash P(s_0)$  and  $P(s)$ ,  $(s \to s') \vDash P(s')$ 

**黄文超 https://faculty.ustc.edu.cn/huan →→→形式化方法导引 →→→→→→→→→→→→→→→→→→→→→→→→→→→→→→** 

**MODULE** main **VAR** y : 0..15000; **ASSIGN**  $init(y) := 0;$ **TRANS** c a s e  $y=70$  :  $next(y)=0;$ TRUE :  $next(y)=y+1$ ; e s a c **LTLSPEC** G (y in (0..70))

•  $L(s_0) = \{y = 0\}$ , so  $0 \le y \le 70$ 

Assume  $0\leq y\leq70,$  is  $0\leq y^{\prime}\leq70$ satisfied?

if  $y = 70$ ,  $y' = 0$  $\bullet$  if 0 ≤ *y* < 70, 0 < *y'* ≤ 70 So we can prove the property by hand 运行结果: ./NuSMV c-sample2-induct.smv – specification G y in (0 .. 70) is true Time cost: 4.26s (a) (a) (a) (a) (a)

2.4 Basic Inductive Techniques

#### 定义: Inductive

*P* is *inductive*, iff  $L(s_0) \vDash P(s_0)$  and  $P(s)$ ,  $(s \to s') \vDash P(s')$ 

**MODULE** main **VAR** y : 0..15000; **ASSIGN**  $init(y) := 0;$ **TRANS** c a s e  $y=70$  :  $next(y)=0;$ TRUE :  $next(y)=y+1$ ; e s a c **LTLSPEC** G (y in (0..70))

- $L(s_0) = \{y = 0\}$ , so  $0 \le y \le 70$
- Assume  $0\leq y\leq70,$  is  $0\leq y^{\prime}\leq70$ satisfied?
	- if  $y = 70$ ,  $y' = 0$

• if  $0 \le y < 70$ ,  $0 < y' \le 70$ So we can prove the property by hand 运行结果: ./NuSMV c-sample2-induct.smv – specification G y in (0 .. 70) is true Time cost: 4.26s (a) (a) (a) (a) (a)

2.4 Basic Inductive Techniques

### 定义: Inductive

*P* is *inductive*, iff  $L(s_0) \vDash P(s_0)$  and  $P(s)$ ,  $(s \to s') \vDash P(s')$ 

**MODULE** main **VAR** y : 0..15000; **ASSIGN**  $init(y) := 0;$ **TRANS** c a s e  $y=70$  :  $next(y)=0;$ TRUE :  $next(y)=y+1$ ; e s a c **LTLSPEC** G (y in (0..70))

- $L(s_0) = \{y = 0\}$ , so  $0 \le y \le 70$ Assume  $0\leq y\leq70,$  is  $0\leq y^{\prime}\leq70$ 
	- satisfied?

if  $y = 70$ ,  $y' = 0$ 

• if  $0 \le y < 70$ ,  $0 < y' \le 70$ 

So we can prove the property by hand

运行结果: ./NuSMV c-sample2-induct.smv – specification G y in (0 .. 70) is true Time cost: 4.26s (a) (a) (a) (a) (a) **黄文超 https://faculty.ustc.edu.cn/huan →→→形式化方法导引 →→→→→→→→→→→→→→→→→→→→→→→→→→→→→→** 

2.4 Basic Inductive Techniques

# 定义: Inductive

*P* is *inductive*, iff  $L(s_0) \vDash P(s_0)$  and  $P(s)$ ,  $(s \to s') \vDash P(s')$ 

**MODULE** main **VAR** y : 0..15000; **ASSIGN**  $init(y) := 0;$ **TRANS** c a s e  $y=70$  :  $next(y)=0;$ TRUE :  $next(y)=y+1$ ; e s a c **LTLSPEC** G (y in (0..70))

•  $L(s_0) = \{y = 0\}$ , so  $0 \le y \le 70$ 

Assume  $0\leq y\leq70,$  is  $0\leq y^{\prime}\leq70$ satisfied?

if  $y = 70$ ,  $y' = 0$ 

• if  $0 \le y < 70$ ,  $0 < y' \le 70$ 

So we can prove the property by hand

运行结果: ./NuSMV c-sample2-induct.smv – specification G y in (0 .. 70) is true Time cost: 4.26s (a) (a) (a) (a) (a) **黄文超 https://faculty.ustc.edu.cn/huan →→→形式化方法导引 →→→→→→→→→→→→→→→→→→→→→→→→→→→→→→** 

2.4 Basic Inductive Techniques

#### 定义: Inductive

*P* is *inductive*, iff  $L(s_0) \vDash P(s_0)$  and  $P(s)$ ,  $(s \to s') \vDash P(s')$ 

**MODULE** main **VAR** y : 0..15000; **ASSIGN**  $init(y) := 0;$ **TRANS** c a s e  $y=70$  :  $next(y)=0;$ TRUE :  $next(y)=y+1$ ; e s a c **LTLSPEC** G (y in (0..70))

•  $L(s_0) = \{y = 0\}$ , so  $0 \le y \le 70$ 

Assume  $0\leq y\leq70,$  is  $0\leq y^{\prime}\leq70$ satisfied?

if  $y = 70$ ,  $y' = 0$ 

• if  $0 \le y < 70$ ,  $0 < y' \le 70$ 

So we can prove the property by hand

运行结果: ./NuSMV c-sample2-induct.smv – specification G y in (0 .. 70) is true Time cost: 4.26s **黄文超 https://faculty.ustc.edu.cn/huan →→→形式化方法导引 →→→→→→→→→→→→→→→→→→→→→→→→→→→→→→** 

2.4 Basic Inductive Techniques

# 定义: Inductive

*P* is *inductive*, iff  $L(s_0) \vDash P(s_0)$  and  $P(s), (s \rightarrow s') \vDash P(s')$ 

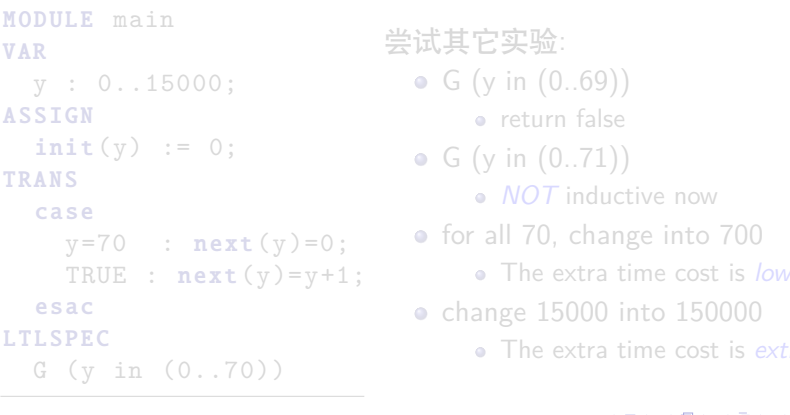

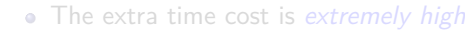

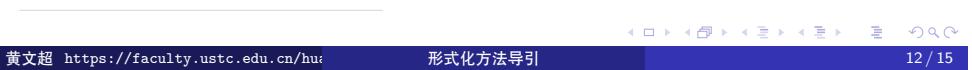

2.4 Basic Inductive Techniques

# 定义: Inductive

*P* is *inductive*, iff  $L(s_0) \vDash P(s_0)$  and  $P(s), (s \rightarrow s') \vDash P(s')$ 

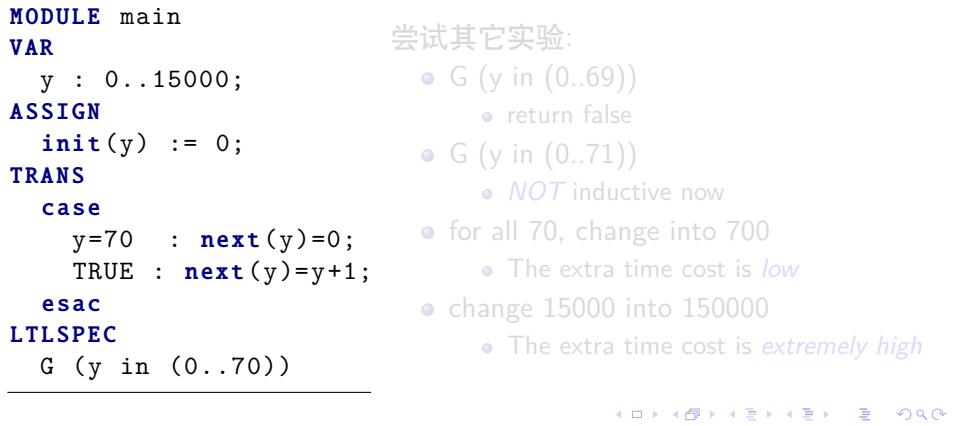

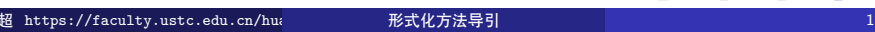

e s a c LTLSPEC

2.4 Basic Inductive Techniques

### 定义: Inductive

*P* is *inductive*, iff  $L(s_0) \vDash P(s_0)$  and  $P(s), (s \rightarrow s') \vDash P(s')$ 

#### MODULE main **VAR** y : 0..15000; **ASSIGN**  $init(y) := 0;$ **TRANS** c a s e  $y=70$  :  $next(y)=0;$

G (y in (0..70))

TRUE :  $next(y)=y+1$ ;

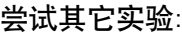

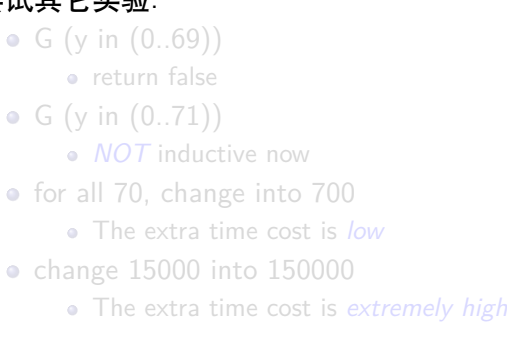

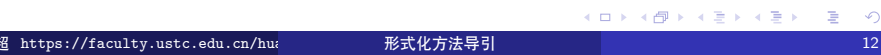

2.4 Basic Inductive Techniques

### 定义: Inductive

*P* is *inductive*, iff  $L(s_0) \vDash P(s_0)$  and  $P(s), (s \rightarrow s') \vDash P(s')$ 

#### MODULE main **VAR** y : 0..15000; **ASSIGN**  $init(y) := 0;$ **TRANS** c a s e  $y=70$  :  $next(y)=0;$ TRUE :  $next(y)=y+1$ ; e s a c LTLSPEC G (y in (0..70))

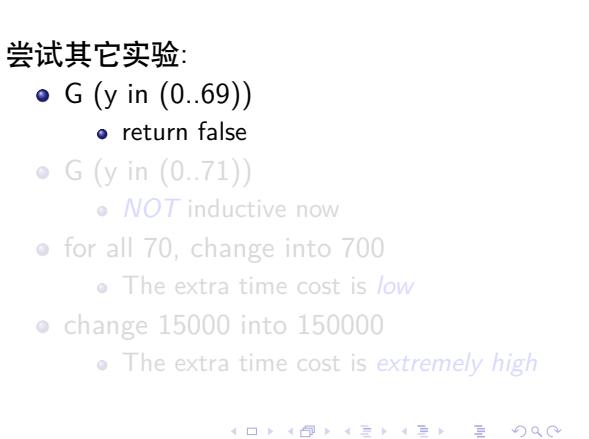

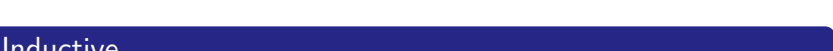

2.4 Basic Inductive Techniques

### 定义: Inductive

*P* is *inductive*, iff  $L(s_0) \vDash P(s_0)$  and  $P(s), (s \rightarrow s') \vDash P(s')$ 

#### MODULE main **VAR** y : 0..15000; **ASSIGN**  $init(y) := 0;$ **TRANS** c a s e  $y=70$  :  $next(y)=0;$ TRUE :  $next(y)=y+1$ ; e s a c LTLSPEC G (y in (0..70))

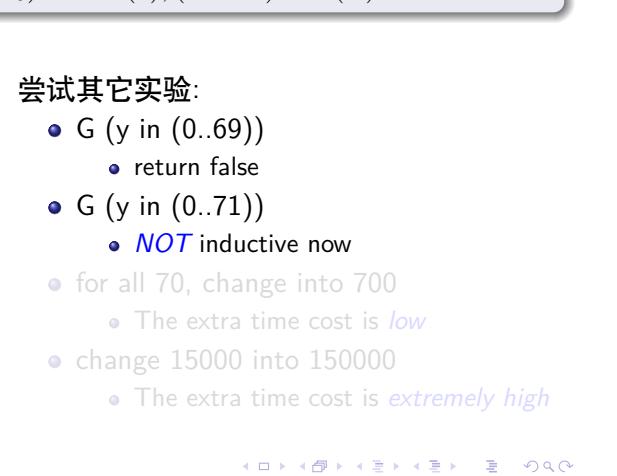

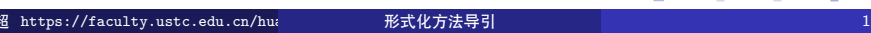

2.4 Basic Inductive Techniques

# 定义: Inductive

*P* is *inductive*, iff  $L(s_0) \vDash P(s_0)$  and  $P(s), (s \rightarrow s') \vDash P(s')$ 

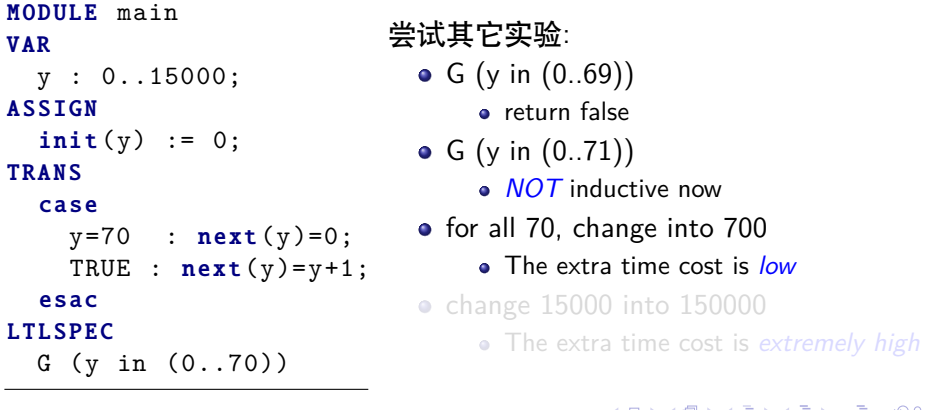

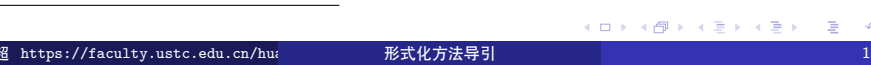

2.4 Basic Inductive Techniques

#### 定义: Inductive

*P* is *inductive*, iff  $L(s_0) \vDash P(s_0)$  and  $P(s), (s \rightarrow s') \vDash P(s')$ 

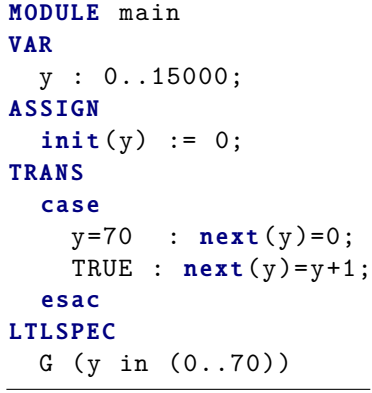

#### 尝试其它实验:

- G (y in (0..69)) • return false G (y in (0..71))
	- *NOT* inductive now
- o for all 70, change into 700 The extra time cost is *low*
- **c** change 15000 into 150000
	- The extra time cost is *extremely high*

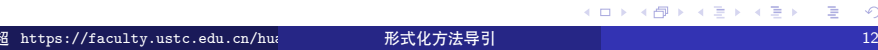

2.4 Basic Inductive Techniques

# 回顾定义: Inductive

*P* is *inductive*, iff  $L(s_0) \vDash P(s_0)$  and  $P(s)$ ,  $(s \to s') \vDash P(s')$ 

一种简单的解释 (standard induction over *natural numbers*):

$$
P(0) \land \forall n(P(n) \to P(n+1)) \models \forall nP(n)
$$

2-induction

$$
P(0) \land P(1) \land \forall n((P(n) \land P(n+1)) \to P(n+2)) \vDash \forall n P(n)
$$

$$
\left(\bigwedge_{i=0}^{k-1} P(i)\right) \wedge \forall n \left(\left(\bigwedge_{i=0}^{k-1} P(n+i)\right) \to P(n+k)\right) \models \forall n P(n)
$$
\n# **https://faculty.ustc.edu.cn/nu**

\n# **g**  $\forall n \in \mathbb{N}$  and  $\forall n \in \mathbb{N}$  and  $\forall n \$ 

2.4 Basic Inductive Techniques

回顾定义: Inductive

*P* is *inductive*, iff  $L(s_0) \vDash P(s_0)$  and  $P(s)$ ,  $(s \to s') \vDash P(s')$ 

一种简单的解释 (standard induction over *natural numbers*):

$$
P(0) \land \forall n(P(n) \to P(n+1)) \vDash \forall nP(n)
$$

2-induction

$$
P(0) \land P(1) \land \forall n((P(n) \land P(n+1)) \to P(n+2)) \vDash \forall n P(n)
$$

$$
\left(\bigwedge_{i=0}^{k-1} P(i)\right) \wedge \forall n \left(\left(\bigwedge_{i=0}^{k-1} P(n+i)\right) \to P(n+k)\right) \models \forall n P(n)
$$
\n# **https://aculty.usc.edu.cm/hu**

\n# **# **# # # # # # # # # # # # # # # # # # # # # # # # # # # # # # # # # # # # # # # # # # # # # # # # # # # # # # # # # # # # # # # # # # # # # # # # # # # # # # # # # # # # # # # # # # # # # #**** 

2.4 Basic Inductive Techniques

回顾定义: Inductive

*P* is *inductive*, iff  $L(s_0) \vDash P(s_0)$  and  $P(s)$ ,  $(s \to s') \vDash P(s')$ 

一种简单的解释 (standard induction over *natural numbers*):

$$
P(0) \land \forall n(P(n) \to P(n+1)) \vDash \forall nP(n)
$$

2-induction

$$
P(0) \land P(1) \land \forall n((P(n) \land P(n+1)) \to P(n+2)) \vDash \forall n P(n)
$$

$$
\left(\bigwedge_{i=0}^{k-1} P(i)\right) \wedge \forall n \left(\left(\bigwedge_{i=0}^{k-1} P(n+i)\right) \to P(n+k)\right) \models \forall n P(n)
$$
\n# **https://faauity.ustc.edu.cn/hu**

\n# **g**  $\forall n \in \mathbb{N}$  and  $\forall n \in \mathbb{N}$  and  $\forall n \in$ 

2.4 Basic Inductive Techniques

### 回顾定义: Inductive

*P* is *inductive*, iff  $L(s_0) \vDash P(s_0)$  and  $P(s)$ ,  $(s \to s') \vDash P(s')$ 

一种简单的解释 (standard induction over *natural numbers*):

$$
P(0) \land \forall n(P(n) \to P(n+1)) \vDash \forall nP(n)
$$

2-induction

$$
P(0) \wedge P(1) \wedge \forall n((P(n) \wedge P(n+1)) \rightarrow P(n+2)) \vDash \forall n P(n)
$$

$$
\left(\bigwedge_{i=0}^{k-1} P(i)\right) \wedge \forall n \left(\left(\bigwedge_{i=0}^{k-1} P(n+i)\right) \to P(n+k)\right) \models \forall n P(n)
$$
\n
$$
\text{# } \text{htyps://faculty.ustc.edu.cn/hui} \qquad \text{# } \text{H\" } \text{H\" }
$$

#### 问题: Is k-induction "better" than standard induction? Maybe yes.

例: Consider the Fibonacci sequence, defined by

$$
fib(n) = \begin{cases} n & \text{if } n \le 1 \\ fib(n-1) + fib(n-2) & \text{otherwise} \end{cases}
$$

Suppose we want to prove  $fib(n) \geq n$  for  $n \geq 5$ 

- 1-induction? No
- 2-induction? Yes

问题: Is k-induction "better" than standard induction? Maybe yes.

例: Consider the Fibonacci sequence, defined by

$$
fib(n) = \begin{cases} n & \text{if } n \le 1 \\ fib(n-1) + fib(n-2) & \text{otherwise} \end{cases}
$$

Suppose we want to prove  $fib(n) \geq n$  for  $n \geq 5$ 

- 1-induction? No
- 2-induction? Yes

问题: Is k-induction "better" than standard induction? Maybe yes.

例: Consider the Fibonacci sequence, defined by

$$
fib(n) = \begin{cases} n & \text{if } n \le 1 \\ fib(n-1) + fib(n-2) & \text{otherwise} \end{cases}
$$

Suppose we want to prove  $fib(n) \geq n$  for  $n \geq 5$ 

- 1-induction? No
- 2-induction? Yes

Other techniques of model checking? See https://www.bilibili.com/video/BV1a4411d7k5?p=1

 $\mathbf{1} \oplus \mathbf{1} \oplus \mathbf{$